14五 3 Concerte in Kaligraph. 85 BIM 120, su jug Sonntag<br>Sonntag  $77$  $3 - 7$ 

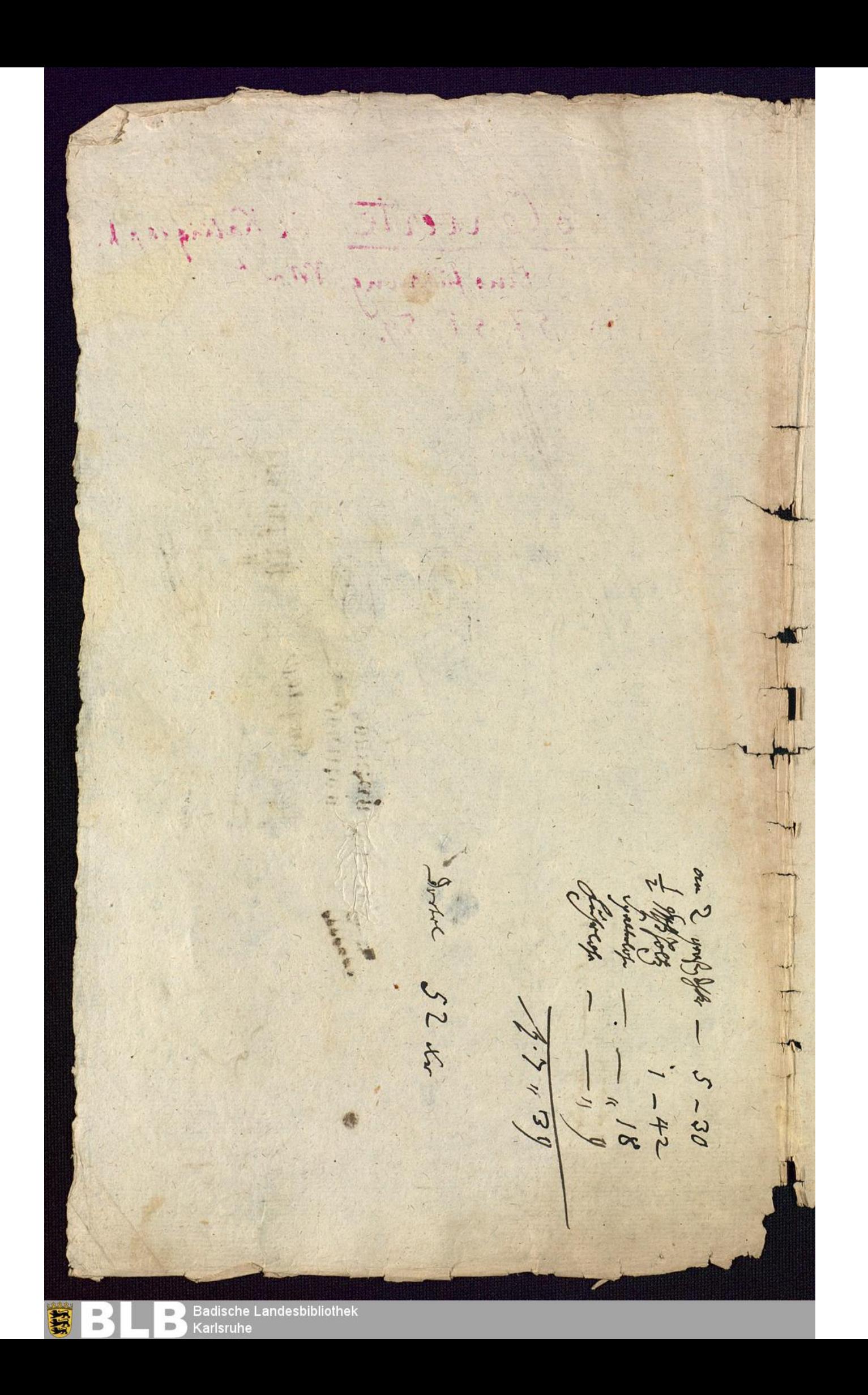

Cont 5 Stote  $5P_4$  $\frac{2}{\sqrt{2}}$  $\frac{1}{2}$ ntrada tel flute -Viotin goft with ?? tote-Viola Bag.  $O(1.07)$ This this plan 2223  $\frac{1}{2}$  $\frac{1}{\sqrt{2}}$ the UT  $111$  $\frac{1}{\sqrt{3}}$  $7+12 + 4418 + 3$ 740 992 it 300 599 199  $\frac{1}{2}$  $\frac{1}{2}$  $\ddagger$ # 甲井 年  $110 - 101$  $\blacksquare$ THE **Tree!**  $e^{t}t$ Coppares sort  $7 +$ 777 任 卓  $\ddot{\text{c}}$ 52  $\begin{array}{c} \blacksquare \\ \blacksquare \end{array}$ 

**Badische Landesbibliothek**  $\blacksquare$ Karlsruhe  $\qquad \qquad \blacksquare$ 

 $\Omega$ mitt an  $Hc_4c$  $\sqrt{n}$  $#K$  $E =$  $\sqrt{2}$  $T_{1}$ le folgt din Mutette glang nay **Badische Landesbibliothek**  $\blacksquare$  $\mathbb{D}$ **D** Karlsruhe

Flote allusette prano att Chan Change rrotin **Adi** Frata beanv.  $356$ Le  $\sqrt{1 + \frac{1}{2}}$ ST  $-1 - 12 - 12$  $\mathcal{A}$  $\rightarrow$  $7227$  $12$  $\mathcal{A}$ **Figure**  $22 - 11$  $-4$ 山村 2019年11月 2019年 せぜせけ  $9.$  $q \cdot \top$  $\mathbf{q}$  $\triangle$  $\cdot$ q. む  $\mathcal{A}$ .  $\frac{1}{2}$  $111$  $f(f f)$  $(122)$  $\cdot$ . 5  $\frac{1}{2}$  $f_{1}$ **Part**  $f_{11}$  $\underbrace{LIC}$  $\frac{d}{d}$  and  $\frac{d}{d}$ .  $H_{cl}$  $\sqrt{ }$  $\overline{\phantom{a}}$ Volti.

Badische Landesbibliothek<br>Karlsruhe  $\overline{\phantom{a}}$ 

 $\frac{D}{D}$ 

中  $70$  $5975$ unit de flote Heyro 223 t sur ce  $148$  $1127$  $H$  $\frac{18}{2}$   $\frac{1}{4}$   $\frac{1}{2}$  $1271$ 111. The Tie LICELAT  $-290 - 258$ Voto piano  $911$ piano. 111 111 1 CCCC  $471$  $+(-3)$  $f \in \mathcal{C}$  $H_{1,1}$  $\sqrt{d\sigma}$ Jutti  $\pm 10\sqrt{10}$  $\overline{\mathbf{A}}$ unte  $-10^{\circ}$ TTES **Extra**  $192$  $\bullet$ .  $-9990$ 11119 西  $fL$  $+4$  $10<sup>1</sup>$  $\mathbf{H}$ piano  $H_{\text{G}}$  $\overline{\mu}$ TH **TT**  $44.6$  $-12224...$  $H$ **AT** 272311 free P 工士 井地工 廿元 土甘 پ 王其  $\epsilon$ 步 华州村  $2222$  $H$  $: 6iS:$ 

**Badische Landesbibliothek**  $\overset{\mathbb{D}}{=}$ Karlsruhe

 $\frac{D}{D}$ 

 $\sqrt{86}$ pianos **THE**  $1111 - 1111$ 功士  $+ + + 000.$ **BEE THE HIT!**  $H$ FH J 亞 新聞  $1177$  $1111$ v la  $f f f f$ THEFE  $7 + 10 + 10$  $\overline{f}$  $\ddot{\mathrm{t}}$ 12  $f f$  $\mathbf{f}$ tts  $H$  $111$  $Here$ tl.  $\frac{1}{2}$  $\pm$ imu wite flote  $f(t)$  $\overline{c}$  $\frac{1}{2}$ 驻 piano:  $f_{107}$  $4.79$ 4141221  $H$  $\overline{u}$  $f(t)$ 16 FIL 世 Frequent Branch (FT)  $\mathbb{R}$ h T  $:bits:$  $\overline{a}$  $\overset{\mathbb{D}}{=}$ 

⊦ Badische Landesbibliothek<br>) Karlsruhe

Mole  $\mathbf{I}$  $\hat{P}$  $\mathbf{a}$  $2 - 1$ Apple. Ato. Adagio Creer  $f(f)$  $\cdot$   $\rho$ Piezicat Lund  $\mathcal{C}$  $\beta$ as  $9x$ Face  $\pi$ TL An Finald. Violm  $f \in L$  $\tau$ COST COCO **EN**  $999$  $, 7$  $-112$  $1 - 1$  $\rightarrow$  $H$ 000 TU I  $\cdot$  $\overline{1}$  $\mathbf{f}$  $f$  $1.1 - 1$  $f \circ \phi$  $\cdot$  $-314$  $f.f.f$ err  $\epsilon$ EEEE <u>rrer</u>  $9999$  $19999$  $f \in \mathbb{C}$  and  $f$  $f$  $f#$  $\overline{P}$ effe 79999999  $F - 1$  $\overline{1}$ 

)Badische Landesbibliothek<br>)Karlsruhe  $\mathop{=}\limits_{\equiv}$ 

 $\frac{1}{\omega}$ 

舅

 $f$  $f(r)$ The Le 不明 Eresto.  $\mathbf{u}$ **I** have a Volo.  $1141$ ■ 大阪の Tutti ft¢  $H$  $\mu$  $\Rightarrow$ Futt Solo  $a_{\mathbf{f}}$  $5.66$ piano.  $\epsilon$ to att: piano  $fffff$  $\rightarrow$  $f$ Volo.  $11111$  $\Gamma$ レっ litere forte.  $\begin{array}{c} 0 \\ 0 \\ 0 \end{array}$ 

⊦ Badische Landesbibliothek<br>) Karlsruhe  $\stackrel{\mathbb{D}}{=}$ 

 $8.$ Perce THE HH-HH-AILL-HH  $\lambda^*$ 付出  $\left[ \cdot \right)$  $4 - 16 - 1$  $5 + 10$  $the$ Tr  $1,7$  $770 + 2$  $rac{1}{2}$ <u>le</u>  $rac{24}{1}$  $2-$ TTCC Ageller  $299777$  $c$ blo. Four.  $f$  $f$  $\mathbb{I}$ Tutti  $\theta$  of 20  $H$ 医阿拉伯氏菌  $60$  $\mathcal{L}$  $\widehat{\mathbf{u}}$  $\mathbf{f}$ Ntw  $\rightarrow$  $\Omega$ E 牛  $57)$  $T$  $+72$  $\downarrow$  $\rightarrow$  $\mathfrak{P}$  $12$  $\sqrt{2}$  $k_{1}$  $\frac{1}{\sqrt{2}}$ 1.  $\rightarrow$  $\frac{1}{2}$  $\frac{\partial \omega}{\partial t}$ THE PLATTER ffffer  $-t_2$ 力其  $f$  $\overline{1}$ ŧ  $\dddot{\bullet}$ 姓子  $u$  $11111$  $\overline{u}$  $\frac{1}{4}$   $\frac{1}{4}$  $\frac{1}{4}$  $\frac{1}{4}$  $\frac{1}{4}$  $\frac{1}{4}$  $1.111$ 坪  $\overline{1}$ e. ftire  $1:11...2$  $\mathbf{L}_2$  $\overline{\mathbf{z}}$ forte. Λ.

**Badische Landesbibliothek**  $\blacksquare$ Karlsruhe

 $\frac{1}{\omega}$ 

E

 $\blacksquare$ 

oflu<br>fref 9. Tutti  $7747$  $\frac{1}{2}$  $\frac{1}{10}$  $\frac{1}{2}$  $\overline{\mathbf{c}}$  $\frac{1}{2}$ real  $f$  ?  $#$  $\overline{1}$  $7,$  $f$  $f$ ,  $\rightarrow$  $\tau$ ,  $\mathcal{I}$  $\frac{1}{\sqrt{1-\epsilon}}$  $H$ Conta TT+ 1  $\overline{\mathcal{P}}$  $\overline{f}$ int 2. flote Tre  $\mathfrak{c}$  $\ddagger$  $\overline{f}$ 9  $7 - 9$ 上生 主 九 TIG HILL ulut fere fatti. #2 L,  $\mathbf{H}$ hill 1911  $\mathbf{H}$  $\overline{u}$  + 3:  $\overline{f}$  (of  $\mathbf{L}$ <u>riftle</u>  $t11$  $\overline{a}$  $f f f f f$  $7#7$  $79.7$ 777. litik an 11 ĮЩ ł  $1/14$  $\begin{matrix} \downarrow \\ \downarrow \\ \downarrow \end{matrix}$  $\ddot{\phantom{0}}$ 4 ⊦ Badische Landesbibliothek<br>) Karlsruhe  $\begin{array}{c} \mathbb{D} \\ \mathbb{D} \end{array}$  $\blacksquare$ 蠶  $\qquad \qquad \blacksquare$ 

823222 1922 1922 1939 1 1912 1 1 1 1 1 1 state 92 1979 . 7 d'ait 97 Mote. VARSIQUE EN ANDICITATIVE 1212 7 9 9 9 1 1 2 9 9 9 9 1 1 1 1 1  $\frac{1}{2}$ Hotel you have you had the **其实的第12122000000000000** 99999  $e^{rt}$   $e^{rt}$   $\frac{1}{2}$   $\frac{1}{2}$   $\frac{1}{2}$   $\frac{1}{2}$   $\frac{1}{2}$   $\frac{1}{2}$   $\frac{1}{2}$ Free Type ro. 1984  $H(1)$  . Fig. 21100 . 11000  $-2211147777$ Finis 111192

Badische Landesbibliothek  $\qquad \qquad \blacksquare$ Karlsruhe

 $\overline{\phantom{a}}$ 

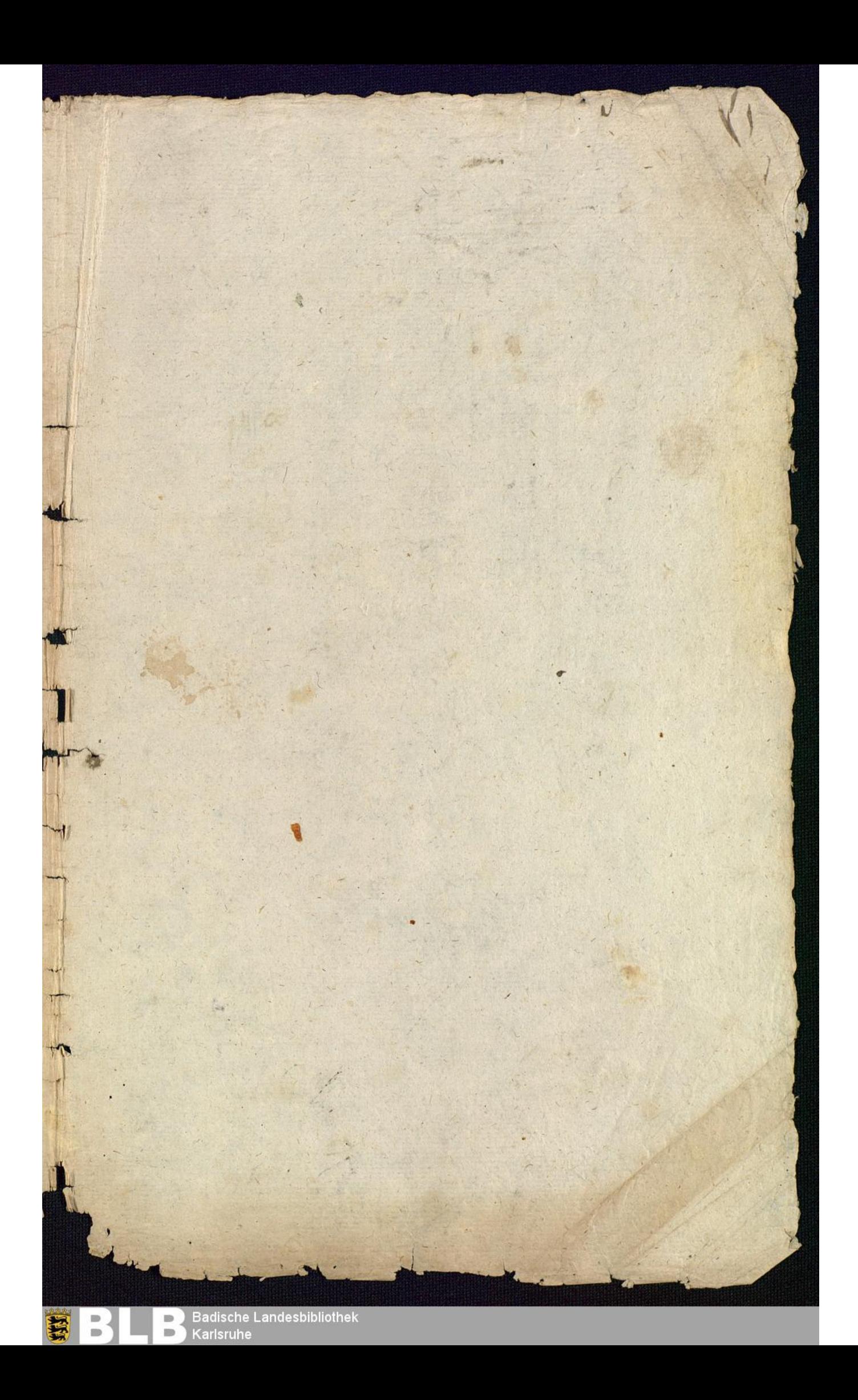

Brig so fort 287 三年 sonntag<br>onntag sonntag onnag onn groupen: 3 this top  $22$ 27.6 May 1756 arty 25 Cani: The = Sal: